Adobe Audition 30

- 13 ISBN 9787121073229
- 10 ISBN 7121073226

出版时间:2009-5

 $\frac{1}{2}$ 

页数:224

版权说明:本站所提供下载的PDF图书仅提供预览和简介以及在线试读,请支持正版图书。

#### www.tushu111.com

Adobe Audition 30  $11$ Adobe Audition 3.0<br>
Adobe Audition 3.0  $4$  9 Adobe Audition 30 Adobe Audition 30

 $1.1$   $1.1$   $1.1.2$   $1.1.3$  $1.1.4$   $1.2$   $1.21$   $1.22$   $1.3$  $1.31$   $1.32$   $1.33$   $1.4$   $1.41$  $1.42$  1.5 MIDI 1.6  $2$  2.1  $21.1$   $21.2$   $21.3$   $21.4$  MIDI  $21.5$   $21.6$   $22$  $2.21$  2.2.2  $2.3$  2.3  $2.4$  3 Adobe Audition 3.0 3.1 Adobe Audition 3.0 3.1.1 Adobe Audition 3.0 3.1.2 Adobe Audition 3.0  $\,$  3.1.3 Adobe Audition 3.0  $\,$   $\,$  3.1.4 Adobe Audition 3.0  $\,$  3.2 Adobe Audition 3.0 a 3.2.1 Adobe Audition 3.0 3.2.1 Adobe Audition 3.0<br>3.2.3 Adobe Audition 3.0<br>4.3 Adobe Audition 3.0<br>4.3 Adobe Audition 3.0<br>3.3 Adobe Audition 3.0 Adobe Audition 3.0<br>33.2 Adobe Audition 3.0 Audition 3.0 **a** 3.4 **4 4.1 4.1**  $42$  4.2.1  $422$  4.2.2 4.2.3 4.3 4.4 4.5 4.6 4.61 4.62 4.7 4.7 4.7 4.7 4.7.2 4.8 5 Adobe Audition 3.0 5.1 5.1.1  $51.2$   $51.3$   $51.4$  $51.5$   $52$   $53$   $54$   $541$   $542$ <br>  $55$   $56$   $561$   $562$   $563$   $57$ <br>  $6$  Adobe Audition 3.0  $55$   $56$   $561$   $562$   $563$   $57$  $58$  6 Adobe Audition 3.0  $62 \t\t 621$   $622 \t\t 94 \t\t 623$   $63$   $631$  $\frac{1}{10}$  6.3.2 6.3.3 6.3.4 6.4 6.4.1  $642$  Modulation(  $\qquad$ )  $643$  Reverb(  $\qquad$ )  $\qquad$   $65$   $\qquad$   $\qquad$   $\qquad$   $651$ 6.5.2 6.6 6.7 6.8 7 Adobe Audition 3.0 Convert Sample Type(转换采样类型) 7.1.1 Adjust Sample Rate(调整采样频率) 7.1.2 Convert Sample  $T$ ype()  $7.2$  Invert()  $7.3$  Reverse()  $7.4$  Generate()  $7.41$   $7.42$  Generate Noise( ) 7.4.3 Generate Tones( ) 7.5 Favorite( ) 7.6 (filter) 7.6.1 FFT Filter(快速傅里叶变换滤波器) 7.6.2 Notch Filter(陷波滤波器) 7.6.3 Quick Filter(快速滤波器) 7.7 EQ(  $\qquad$  ) 7.7.1 Graphic Equalizer(  $\qquad$  ) 7.7.2 Parametric Equalizer(  $\qquad$  ) 7.8 7.8.1 Antares Microohone Modeler 7.8.2 BBE 7.8.3 Ultrafunk 7.8.4 Waves 5.0 7.9  $7.10 \qquad 8 \quad$  Adobe Audition 3.0  $81 \qquad 8.1.1$  $\begin{array}{cccc}\n 364\n 0 \end{array}$  8.1.2 Adobe Audition 3.0<br>
8.1.2 5.2.2 5.2.2 8.2.2 8.2.2 8.2.2 8.2.2 8.2.2 8.2.2 8.2.2 8.2.2 8.2.2 8.2.2 8.2.2 8.2.2 8.2.2 8.2.2 8.2.2 8.2.2 8.2.2 8.2.2 8.2.2 8.2.2 8.2.2 8.2.2 8.2.2 8.2.2 8.2.2 8.2  $8.23$   $8.24$   $8.25$   $8.26$ a 27 5 8.28 5 8.3 a 8.31 5 8.32  $MIDI$  8.3.3 8.3.4 8.3.5 8.4  $841$   $842$   $843$   $844$   $845$ 841 842 843 844 845 846 842 847 85  $852$   $86$   $861$  MV  $862$ 8.7 9 Adobe Audition 3.0 9.1 9.1.1  $9.1.2$  9.1.3  $9.1.3$  $9.1.5$   $9.1.6$   $9.1.7$   $9.2$  $9.21$   $9.22$   $9.23$   $9.24$   $9.24$   $9.23$   $9.24$  $9.25$  9.3 ReWire  $9.4$  9.5 MIDI  $9.51$  MIDI 9.5.2  $MIDI 9.6$   $9.61$   $9.62$   $9.7$   $9.71$   $9.72$  $9.7.3$  example 9.8  $9.9$  9.9  $10$ CD 10.1 CD 10.2 CD 10.3 CD 10.3.1 CD 10.3.2 CD 10.4  $11$  11.1  $11.2$  11.2 11.3

 $11.4$  and  $A$  and  $B$ 

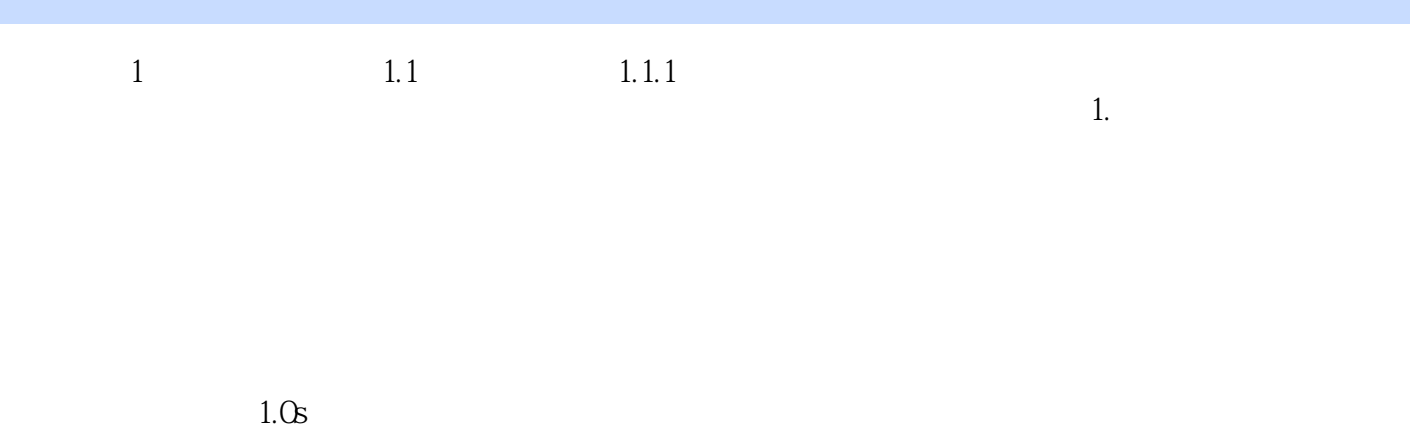

 $2.$ 

Adobe Audition 30

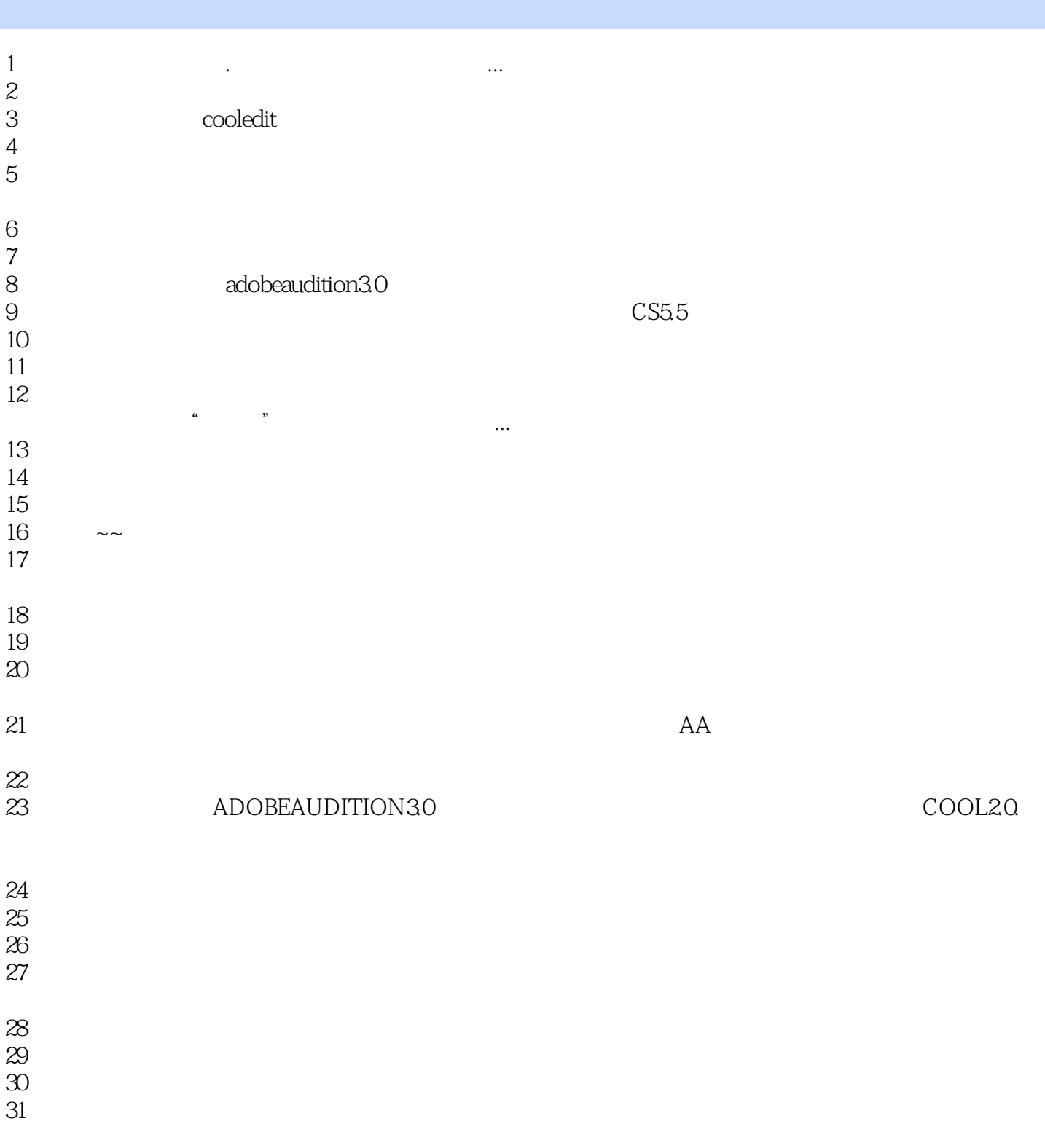

本站所提供下载的PDF图书仅提供预览和简介,请支持正版图书。

:www.tushu111.com